# **Autodesk AutoCAD Con codigo de registro Gratis X64 [Mas reciente]**

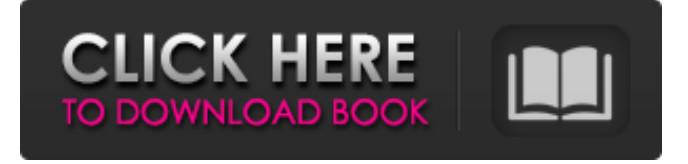

### **AutoCAD Crack+ con clave de producto [Win/Mac] 2022**

Consulte: para obtener información adicional. ¿Qué es AutoCAD? Autodesk AutoCAD es una popular aplicación comercial de diseño asistido por computadora (CAD) y software de dibujo que se lanzó por primera vez en diciembre de 1982 como una aplicación de escritorio que se ejecuta en microcomputadoras con controladores de gráficos internos. Antes de que se introdujera AutoCAD, la mayoría de los programas CAD comerciales se ejecutaban en computadoras centrales o minicomputadoras, y cada operador de CAD (usuario) trabajaba en una terminal de gráficos separada. AutoCAD también está disponible como aplicaciones móviles y web. Autodesk AutoCAD es una popular aplicación comercial de diseño asistido por computadora (CAD) y software de dibujo que se lanzó por primera vez en diciembre de 1982 como una aplicación de escritorio que se ejecuta en microcomputadoras con controladores de gráficos internos. Antes de que se introdujera AutoCAD, la mayoría de los programas CAD comerciales se ejecutaban en computadoras centrales o minicomputadoras, y cada operador de CAD (usuario) trabajaba en una terminal de gráficos separada. AutoCAD también está disponible como aplicaciones móviles y web. ¿Qué es AutoCAD? Autodesk AutoCAD es una popular aplicación comercial de diseño asistido por computadora (CAD) y software de dibujo que se lanzó por primera vez en diciembre de 1982 como una aplicación de escritorio que se ejecuta en microcomputadoras con controladores de gráficos internos. Antes de que se introdujera AutoCAD, la mayoría de los programas CAD comerciales se ejecutaban en computadoras centrales o minicomputadoras, y cada operador de CAD (usuario) trabajaba en una

terminal de gráficos separada. AutoCAD también está disponible como aplicaciones móviles y web. Adobe Photoshop es un editor de gráficos de trama, disponible como aplicación de escritorio para Microsoft Windows, macOS y Linux. Photoshop fue lanzado en mayo de 1990, creado por la empresa Adobe Systems. Desde entonces ha sido un programa líder para la edición de imágenes. Con Photoshop puede modificar fotos, ajustar colores y texturas, agregar efectos, crear imágenes y realizar otras tareas para mejorar una foto o un gráfico. ¿Qué es Photoshop? Adobe Photoshop es un editor de gráficos de trama, disponible como aplicación de escritorio para Microsoft Windows, macOS y Linux.Photoshop fue lanzado en mayo de 1990, creado por la empresa Adobe Systems. Desde entonces ha sido un programa líder para la edición de imágenes. Con Photoshop puede modificar fotos, ajustar colores y texturas, agregar efectos, crear imágenes y realizar otras tareas para mejorar una foto o un gráfico. Adobe Photoshop es un editor de gráficos rasterizados, disponible como aplicación de escritorio para Microsoft Windows,

#### **AutoCAD Version completa de Keygen**

OLE en general El soporte GDI+ de AutoCAD permite la interoperabilidad del formato de archivo en varios lenguajes de programación. Las aplicaciones de AutoCAD también pueden interactuar con aplicaciones que usan OLE y WMI y, por lo tanto, pueden usar datos de otras aplicaciones. Características AutoCAD admite dos modos de operación: el modo de interfaz de usuario independiente y el integrado (para el cual el programa independiente es un front-end). En el modo independiente, AutoCAD está disponible como un conjunto de programas de línea de comandos. Esto permite crear programas que se ejecutan en la máquina que crea el dibujo sin necesidad de AutoCAD. También permite desarrollar nuevas funciones en cualquier plataforma sin tener que desarrollar un programa específico de plataforma. Sin embargo, este modo no se considera parte del paquete de software y requiere la instalación de un motor de tiempo de ejecución y un paquete de desarrollo si se van a utilizar funciones o características más allá de la funcionalidad central básica del programa. Este modo también tiene la limitación de que algunos comandos disponibles en el modo integrado, como filtros y salidas de impresión, no están disponibles, ya que requieren un entorno de ejecución. La interfaz de usuario integrada permite ejecutar múltiples programas en la misma máquina que AutoCAD utilizando el mismo entorno de tiempo de ejecución y sistema operativo. Este modo permite acceder fácilmente a la funcionalidad de AutoCAD en una interfaz familiar de Windows. También permite a los usuarios utilizar cualquiera de los diferentes programas y complementos que existen como complementos de AutoCAD sin tener que instalarlos por su cuenta. Esto incluye una serie de diferentes editores, espectadores y más. La interfaz de usuario integrada no se considera parte del paquete de AutoCAD y debe instalarse por separado de AutoCAD. AutoCAD está disponible en varias ediciones: Standard, Architectural, Mechanical, MEP, Pipe & Drain, Electrical, AutoCAD LT y AutoCAD Classic. AutoCAD estándar es la versión más básica de AutoCAD disponible.Architectural, Mechanical, MEP y Pipe & Drain son una adición más reciente a AutoCAD, que reemplaza a AutoCAD LT. AutoCAD Classic es un AutoCAD independiente más antiguo que se suspendió. AutoCAD LT forma parte de AutoCAD Architectural, Mechanical, MEP y Pipe & Drain y está disponible como producto para uno o varios usuarios. Se

lanzó originalmente en 2006. AutoCAD LT usa la misma interfaz que la versión independiente y tiene algunas funciones adicionales. 27c346ba05

## **AutoCAD Crack [Win/Mac]**

Configurar Autodesk Autocad. Descarga el KEYGEN de Autodesk Autocad. Ábralo y haga clic en Siguiente. Verá una ventana con la cantidad de dispositivos (sistema Windows / MS-DOS). Este es el número máximo de máquinas que se pueden instalar a la vez. Ahora necesita establecer este número. En este tutorial, tengo 3 sistemas, así que lo configuré en 3. Haga clic en Siguiente. La siguiente ventana le preguntará si desea conservar los archivos de configuración. Haga clic en Sí. Haga clic en Siguiente. Ahora te pedirá que instales el directorio. Tenemos un directorio instalado, así que haga clic en instalar. Ahora la última ventana le preguntará dónde desea instalar el directorio. Para mí lo instalé en \debug\autocad. Haga clic en Finalizar. Ahora puede ejecutar Autodesk Autocad y lo instalará en \debug\autocad. Creación de una plantilla de Autocad Instale Autodesk Autocad y actívelo. Configurar Autodesk Autocad. Inicie Autodesk Autocad. Cree un nuevo proyecto y guárdelo en el sistema \debug\autocad como plantilla. Ahora el nuevo proyecto debería tener la misma configuración que la plantilla original de Autocad. Haga clic en el menú y elija cerrar y salir. Ahora podemos ejecutar el proyecto de Autocad recién creado. Cierre Autocad y abra el proyecto de plantilla recién creado. Notará que se parece al proyecto original de Autocad. Si lo desea, también puede guardarlo y luego cerrarlo. Abra Autodesk Autocad y cree un nuevo proyecto. Ahora podemos guardar el nuevo proyecto como plantilla. Ejecute el nuevo proyecto de plantilla. Eso es todo, espero que disfruten el tutorial. Quería poder ejecutar Autocad de forma independiente sin autocad.exe en una ventana del Administrador (creo que se llama) porque no encontré la manera de hacerlo funcionar en una ventana del Administrador.El tutorial explica cómo hacerlo y, con él, puede crear su propio archivo .bat para iniciar su propio proyecto Autocad.exe en lugar del habitual que se encuentra en C:\Program Files (x86)\Autodesk\AutoCAD 2012 \acad.exe, que realmente no quiero usar. les dejare el tutorial de como crear su propio archivo por lotes para autoc

#### **?Que hay de nuevo en?**

Hitos CAD: Administre rápidamente hitos, miembros del equipo y más para grandes proyectos de diseño e ingeniería. Manténgase actualizado y planifique con anticipación su proyecto con nuevas capacidades. Diseño Agregue rápidamente anotaciones a un dibujo, no se requieren pasos de dibujo. Las anotaciones son una herramienta poderosa para comunicarse con su equipo de diseño, compartir lo que necesita y corregir lo que no funciona a medida que avanza en el proceso de diseño. AutoCAD ha tenido una función de anotación desde 2011. Las anotaciones le permiten mostrar e interactuar con objetos. En versiones anteriores de AutoCAD, podía agregar anotaciones y objetos a su dibujo, pero requería pasos adicionales para dibujar. Para agregar objetos, debe hacer clic en el lugar donde desea colocar el objeto, seleccionarlo, ingresar las dimensiones, etc. Para las anotaciones, debe hacer clic en la anotación, configurar el texto, etc. Eso agregó tiempo y pasos a su diseño. Ahora puede interactuar con objetos y anotaciones directamente en el dibujo. No hay pasos adicionales ni pasos de dibujo, y puede agregar más anotaciones u objetos a su dibujo a medida que cambia su diseño. Para usar anotaciones y objetos, simplemente abra la paleta Anotaciones. Seleccione el objeto, el texto y la anotación que desee y haga clic para colocarlo. Para cambiar el tamaño, escriba las nuevas dimensiones y haga clic nuevamente. Escriba el texto que desee y haga clic de nuevo para colocarlo. Sencillo y rápido. Y como todo lo que necesita hacer es hacer clic y escribir, no tiene que preocuparse por agregar accidentalmente la anotación, el objeto o el texto en el lugar equivocado. Hacer anotaciones y objetos es una excelente manera de comunicarse rápidamente con otros miembros del equipo o agregar detalles a su dibujo. Cotas de línea/polilínea en objetos anotados: Los objetos que están anotados con cotas ahora se pueden usar como guía para crear cotas de polilínea. Si selecciona un objeto anotado, haga clic con el botón derecho para abrir el menú contextual. Elija Insertar dimensión en el menú y elija Polilínea en el menú que aparece. Cuando crea una cota de polilínea, puede usar las coordenadas de las anotaciones como los puntos inicial y final de la cota. Los puntos no tienen que estar en el objeto anotado, pero pueden estarlo. Para hacer una dimensión de polilínea, siga estos pasos: Seleccione un objeto anotado en su dibujo

## **Requisitos del sistema For AutoCAD:**

Windows Vista o Windows 7 2 GB de RAM o más 800 MB de espacio libre en disco duro Resolución de 1024x768 (si su resolución no es de 1024x768, podrá seleccionar la resolución más baja para el juego) Debe tener instalado DirectX 10, DirectX 11 o DirectX 12, que se puede descargar de forma gratuita desde el sitio oficial de su sistema operativo. CPU de 1 GB, GPU de 2 GB Compre a través de Steam u otras plataformas de descarga, no a través de la Tienda: ventanas Counter-Strike 1.

[https://travelwithme.social/upload/files/2022/06/Er5v4GUf9gVEmtQrunMR\\_29\\_77b0b275770e1f7](https://travelwithme.social/upload/files/2022/06/Er5v4GUf9gVEmtQrunMR_29_77b0b275770e1f714484dc91bd8e40dd_file.pdf) [14484dc91bd8e40dd\\_file.pdf](https://travelwithme.social/upload/files/2022/06/Er5v4GUf9gVEmtQrunMR_29_77b0b275770e1f714484dc91bd8e40dd_file.pdf) <https://educationnews.co.ke/advert/autocad-24-1-crack-ultimo-2022/> <http://micg-adventist.org/2022/06/29/autocad-19-1-descargar-mas-reciente/> <https://shielded-island-52045.herokuapp.com/AutoCAD.pdf> <https://versiis.com/29176/autocad-crack-finales-de-2022/> <https://www.cardinalbags.gr/autodesk-autocad-24-1-descarga-gratis-2022-ultimo/> [https://vkraini.com/upload/files/2022/06/vojEgvLFKRYcnAic9VXd\\_29\\_77b0b275770e1f714484dc](https://vkraini.com/upload/files/2022/06/vojEgvLFKRYcnAic9VXd_29_77b0b275770e1f714484dc91bd8e40dd_file.pdf) [91bd8e40dd\\_file.pdf](https://vkraini.com/upload/files/2022/06/vojEgvLFKRYcnAic9VXd_29_77b0b275770e1f714484dc91bd8e40dd_file.pdf) <https://cushcore.com/autodesk-autocad-24-1-crack-for-pc/> <https://www.nwcg.gov/system/files/webform/feedback/forweth240.pdf> https://premierfitnessstore.com/wp-content/uploads/2022/06/AutoCAD Crack Torrent Codigo de [\\_activacion\\_Gratis\\_For\\_Windows\\_Mas\\_reciente\\_2022.pdf](https://premierfitnessstore.com/wp-content/uploads/2022/06/AutoCAD__Crack_Torrent_Codigo_de_activacion_Gratis_For_Windows_Mas_reciente_2022.pdf) [https://tecunosc.ro/upload/files/2022/06/V3YTA6yAWXfhkBRppkXt\\_29\\_77b0b275770e1f714484](https://tecunosc.ro/upload/files/2022/06/V3YTA6yAWXfhkBRppkXt_29_77b0b275770e1f714484dc91bd8e40dd_file.pdf) [dc91bd8e40dd\\_file.pdf](https://tecunosc.ro/upload/files/2022/06/V3YTA6yAWXfhkBRppkXt_29_77b0b275770e1f714484dc91bd8e40dd_file.pdf) [https://casacostaalmeria.com/wp-content/uploads/2022/06/AutoCAD\\_\\_Descarga\\_gratis.pdf](https://casacostaalmeria.com/wp-content/uploads/2022/06/AutoCAD__Descarga_gratis.pdf) <https://shrouded-mesa-64721.herokuapp.com/AutoCAD.pdf> [https://saudils.com/wp](https://saudils.com/wp-content/uploads/2022/06/AutoCAD_Crack__Descargar_WinMac_Mas_reciente.pdf)[content/uploads/2022/06/AutoCAD\\_Crack\\_\\_Descargar\\_WinMac\\_Mas\\_reciente.pdf](https://saudils.com/wp-content/uploads/2022/06/AutoCAD_Crack__Descargar_WinMac_Mas_reciente.pdf) [http://ppbazaar.com/wp-content/uploads/2022/06/Autodesk\\_AutoCAD\\_\\_Crack\\_Torrente.pdf](http://ppbazaar.com/wp-content/uploads/2022/06/Autodesk_AutoCAD__Crack_Torrente.pdf) <https://cris.unu.edu/sites/cris.unu.edu/files/webform/nikiryn924.pdf> <http://indiatownship.com/?p=15107> [https://www.avon.k12.ma.us/sites/g/files/vyhlif4136/f/uploads/child\\_find\\_2021\\_1.pdf](https://www.avon.k12.ma.us/sites/g/files/vyhlif4136/f/uploads/child_find_2021_1.pdf) <https://www.shankari.net/wp-content/uploads/2022/06/AutoCAD-34.pdf> <https://www.careerfirst.lk/sites/default/files/webform/cv/vynjame620.pdf>